# **Ćwiczenie 1 - wstęp**

# **Treść zajęć:**

zasady odbywania zajęć, warunki zaliczenia;

program Matlab – korzystanie z pomocy programu, *m*–pliki skryptowe, format *compact*, *long*, *short eng*, komentowanie obliczeń, kilka instrukcji w jednej linii, ukrywanie wydruku, zapis problemu z zastosowaniem "copy block" (bez zastosowania funkcji i *m*–plików funkcyjnych), wywoływanie funkcji *plot*, konfigurowanie wykresu i zapis na zbiorze typu *emf* (*enhanced metafile*);

rozwiązanie liniowego układu równań, norma (długość) wektora

# **Cel zajęć:**

sprawdzenie umiejętności pracy z matlabem, błędy obliczeń: wykonanie obliczenia dla różnej ilości cyfr znaczących – porównanie błędów

### **Wzory, algorytm:**

(zbędne)

# **Problem:**

Dany jest układ równań równowagi:

 $R_A \cdot \cos \alpha + R_B \cdot \sin \alpha = 0$ 

 $R_A \cdot \sin \alpha - R_B \cdot \cos \alpha + R_C - 120 = 0$ 

 $2 \cdot R_A \cdot \sin \alpha - 2 \cdot R_B \cdot \cos \alpha - R_C = 0$ 

Obliczyć reakcje, przyjmując a = 55° i obliczając funkcje trygonometryczne z dokładnością do 1...6 cyfr znaczących:

a) cos  $\alpha = 0.6$ , sin  $\alpha = 0.8$ 

b) cos  $\alpha = 0.57$ , sin  $\alpha = 0.82$ 

c) cos  $\alpha = 0.574$ , sin  $\alpha = 0.819$ 

d) cos  $\alpha = 0.5736$ , sin  $\alpha = 0.8192$ 

e) cos  $\alpha = 0.57358$ , sin  $\alpha = 0.81915$ 

f) 
$$
\cos \alpha = 0.573576
$$
,  $\sin \alpha = 0.819152$ 

Przyjmując wyniki z f) jako dokładne, dla każdego z pozostałych przypadków obliczyć błąd standardowy sumy (pierwiastek z sumy kwadratów różnic) i przedstawić go na wykresie w funkcji ilości cyfr znaczących.

### **Rozwiązanie:**

#### (kod programu w matlabie)

```
% Adam Zaborski ćw. nr 1
clear all % aby uniknąć nałożenia się wyników z poprzednich obliczeń 
format compact % bo normalnie jest zbyt rozwlekle
format long % aby różnice dla większej ilości cyfr znaczących były widoczne
ca_6 = cos(55/180*pi); sa_6 = sin(55/180*pi); % to potraktujemy jako wartość dokładna
A 6=[ca\ 6, sa\ 6,0;sa\ 6, -ca\ 6,1;2*sa\ 6,-2*ca\ 6,-1];v=[0;120;0];X_6 = A_6\ % rozwiązanie układu równań
ca 5 = 0.57358; sa 5 = 0.81915; % kolejna seria...
A_5=[ca_5, sa_5,0;sa_5, -ca_5,1;2*sa_5,-2*ca_5,-1];
X_5 = A_5\ % rozwiązanie układu równań
ca 4 = 0.5736; sa4 = 0.8192; % i jeszcze raz...
```
A\_4=[ca\_4, sa\_4,0;sa\_4, -ca\_4,1;2\*sa\_4,-2\*ca\_4,-1];  $X_4 = A_4\$  w % rozwiązanie układu równań ca  $3 = 0.574$ ; sa  $3 = 0.819$ ; A\_3=[ca\_3, sa\_3,0;sa\_3, -ca\_3,1;2\*sa\_3,-2\*ca\_3,-1];  $X_3 = A_3\$  % rozwiązanie układu równań ca  $2 = 0.57$ ; sa  $2 = 0.82$ ; A  $2=[ca 2, sa 2,0;sa 2, -ca 2,1;2*sa 2,-2*ca 2,-1];$  $X_2 = A_2\$  % rozwiązanie układu równań ca  $1 = 0.6$ ; sa  $1 = 0.8$ ; A\_1=[ca\_1, sa\_1,0;sa\_1, -ca\_1,1;2\*sa\_1,-2\*ca\_1,-1];  $X_1 = A_1\$  \v  $\%$  rozwiązanie układu równań % obliczenie normy błędów (wywołanie funkcji bibliotecznej "norm"  $y(1) = norm(X_6 - X_1), y(2) = norm(X_6 - X_2), y(3) = norm(X_6 - X_3), y(4) = norm(X_6 - X_4),$  $y(5) = norm(X_6 - X_5)$ x=[1:5] % dla osi odciętych (liczba cyfr znaczących  $plot(x,y)$  % wykres... xlabel('liczba cyfr znaczących') % podpis na osi "x" ylabel('norma błędu') % podpis na osi "y" title('Zależność błędu od liczby cyfr znaczących') % tytuł wykresu Wyniki obliczeń dla kolejnych przypadków a) 32, -24, 80 b) 33,07007, -22,9877, 80,44093 c) 32,92297, -23,0742, 80,41702 d) 32,93721, -23,0625, 80,4216 e) 32,93821, -23,0638, 80,42051 f) 32,93835, -23,0637, 80,42056 g) 32,93833, -23,0637, 80,42056

Błąd standardowy wynosi:

- a) 1,390702
- b) 0,153417
- c) 0,018968
- d) 0,001939
- e) 0,000175
- f) 1,74E-05

(przypadek g) obliczono z dokładnością 16 cyfr znaczących i przyjęto jako dokładny) Zależność błędu standardowego od liczby cyfr znaczących przyjętych w obliczeniach funkcji trygonometrycznych przedstawia poniższy wykres.

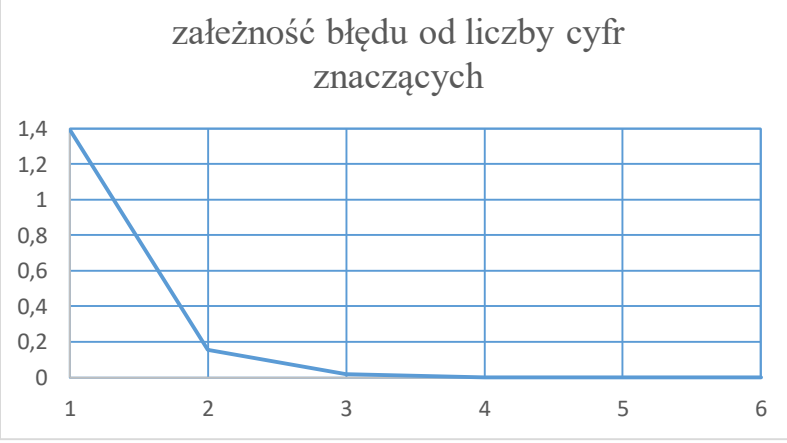

Jak widać do celów inżynierskich wystarcza dokładność 3-4 cyfr znaczących.